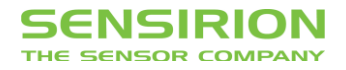

## Application Note for Liquid Flow Sensors

## **Implementation Guide to the SHDLC Protocol for the RS485 Sensor Cable**

## **Summary**

This document describes the main features of the Sensirion High-level Data Link Control (SHDLC) protocol and provides a guide on how to implement the protocol on

a controller system (master) for the communication with a single SHDLC device (slave).

## **Introduction**

This document describes the general implementation of the SHDLC protocol. Consult the RS485 Sensor Cable SHDLC Command Reference (RS485 Sensor Cable SHDLC Commands EN x D1) for detailed information on individual commands.

## **RS485 Sensor Cable Hardware Settings**

### **Communication Hardware**

Compatible hardware configurations for use with the RS485 Sensor Cable include:

- **PC with RS485 PCI board**
- PC with USB to RS485 converter
- PC with RS232 to RS485 converter
- Microcontroller with UART (Universal Asynchronous Receiver/Transmitter) interface and RS485 transceiver
- **PC** with USB slot (when using the cable with the integrated USB-to-RS485 converter)

The RS485 Sensor Cable is available in 3 versions:

- RS485 side with open wire ends, article code 1-100804-01
- RS485 side with D-sub DE-9 connector and external power supply, article code 1-100839-01
- Cable with integrated USB-to-RS485 converter, article code TBD

### **Serial Port Configuration**

The RS485 Sensor Cable uses the following settings:

- 115'200 baud (May be configured to baudrates between 1200 and 115'200)
- **-** Half Duplex
- 8 Data bits, Least-significant bit (LSb) first
- **No Parity**
- 1 Stop bit

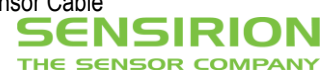

## **SHDLC Protocol**

The Sensirion High-level Data Link Control (SHDLC) protocol is a master/slave protocol without the need for bus arbitration. It is based on a byte oriented, bidirectional interface without hardware handshaking.

## **Frame Definition**

*MOSI (Master Out Slave In) Frame*

The following diagram shows the data flow for a MOSI (Master Out Slave In) frame:

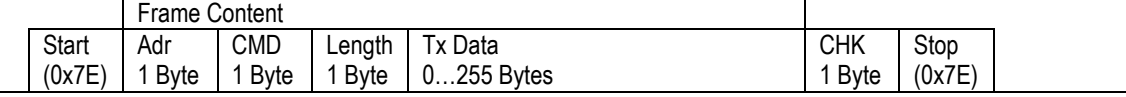

The MOSI frame consists of the following components:

- **Start** The byte 0x7E marks the beginning of the frame.
- **Adr** Device Address of the slave to which the frame is sent. Addresses 0...254 may be assigned to individual slaves, the address 255 is reserved for sending commands in broadcast mode to all slaves on the bus.
- **CMD** Command ID of the command which is sent to the slave device. See the RS485 Sensor Cable SHDLC Command Reference for details.
- **Length** Indicates the number of bytes sent in the Data block
- **Data** The data format depends on the command, see the RS485 Sensor Cable SHDLC Command Reference for details.
- **CHK** Check sum over the frame content.
- **Stop** The second byte 0x7E marks the end of the frame.

### *MISO (Master In Slave Out) Frame*

The following diagram shows the data flow for a MISO (Master In Slave Out) frame:

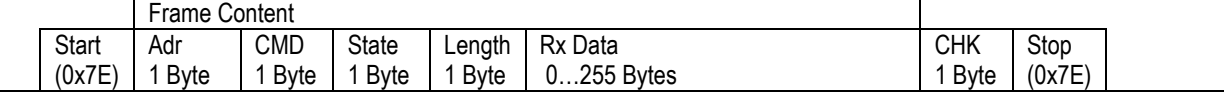

The MISO frame follows a similar structure as the MOSI frame:

- **Start** The byte 0x7E marks the beginning of the frame.
- **Adr** Device Address of the slave which is sending the frame.
- **CMD** Command ID of the command to which the slave device is responding. See the RS485 Sensor Cable SHDLC Command Reference for details.
- **State** The slave sends a state byte to report execution errors or communication errors to the master. The value 0x00 corresponds to 'no error'.
- **Length** Indicates the number of bytes sent in the Data block.
- **Data** The data format depends on the command, see the RS485 Sensor Cable SHDLC Command Reference for details.
- **CHK** Check sum over the frame content.
- **Stop** The second byte 0x7E marks the end of the frame.

### **Checksum**

The checksum is calculated over the frame content in the following way:

- sum all bytes in the frame content (from and including Adr to and including Data)
- **take the least significant byte of this sum**
- **EXEC** invert the least significant byte

*Example:* 

Send command 'Start Continuous Measurement' with sampling time 250 ms to Address 0:

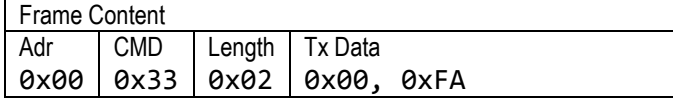

frame content: [0x00, 0x33, 0x02, 0x00, 0xFA] sum all bytes:  $0 \times 00 + 0 \times 33 + 0 \times 02 + 0 \times 00 + 0 \times F$  A =  $0 + 51 + 2 + 0 + 250 = 303 = 0 \times 12F$ least significant byte:  $0x12F$  &  $0xFF = 0x2F$  (the operator '&' stands for the bit-wise AND) invert:  $0 \times 2F$  ^  $0 \times FF$  =  $0 \times D0$  (the operator '^' stands for the bit-wise XOR, 'exclusive OR') Checksum: 0xD0

## **Byte Stuffing**

Because there is no hardware handshaking, the frame start and stop are signaled by a unique data content:

- Start:  $0 \times 7E$  (binary  $01111110$ )
- **Stop: 0x7E (binary 011111110)**

If this special start/stop byte (0x7E) occurs anywhere else in the frame (i.e. in the frame content or the checksum), it needs to be replaced. The same is true for 3 more special bytes: Escape (0x7D), XON (0x11) and XOFF (0x13).

If any of these 4 special bytes occur anywhere in the frame, they are replaced by 0x7D, followed by the original byte with bit 5 inverted. See the following table:

| <b>Original byte</b> | <b>Transferred bytes</b> |
|----------------------|--------------------------|
| 0x7E                 | 0x7D, 0x5E               |
| 0x7D                 | 0x7D, 0x5D               |
| 0x11                 | 0x7D, 0x31               |
| 0x13                 | 0x7D, 0x33               |

Tab. 1: Byte Stuffing (transmission of special bytes)

*Example 1:* 

Send command 'Start Continuous Measurement' with sampling time 250 ms to address 0:

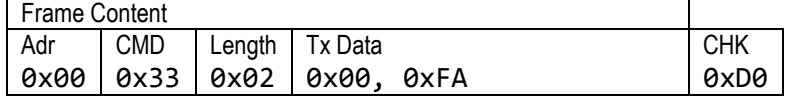

Convert to byte array: [0x00, 0x33, 0x02, 0x00, 0xFA, 0xD0]

None of the special bytes (0x11, 0x13, 0x7D, 0x7E) occurs in the frame content or the checksum.

The following byte array is sent: [0x7E, 0x00, 0x33, 0x02, 0x00, 0xFA, 0xD0, 0x7E]

#### *Example 2:*

Send command 'Start Continuous Measurement' with sampling time 250 ms to address 17 (hex 0x11):

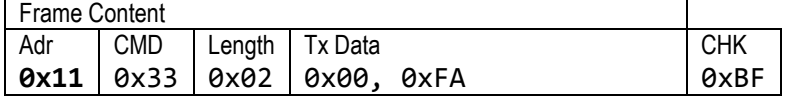

Note that the check sum has changed with respect to example 1.

Convert to byte array: [**0x11**, 0x33, 0x02, 0x00, 0xFA, 0xBF]

The special byte  $0 \times 11$  appears in the byte array. It needs to be replaced by  $0 \times 7D$ ,  $0 \times 31$ :

[**0x7D, 0x31,** 0x33, 0x02, 0x00, 0xFA, 0xBF]

Note that the checksum (0xBF in this case) is computed before the byte stuffing, it remains therefore unchanged.

The following byte array is sent:  $[0 \times 7E, 0 \times 7D, 0 \times 31, 0 \times 33, 0 \times 02, 0 \times 00, 0 \times F, 0 \times 06]$ 

THE SENSOR COMPANY

#### *Example 3:*

Send command 'Start Continuous Measurement' with sampling time 19 ms (hex 0x13) to Address 0:

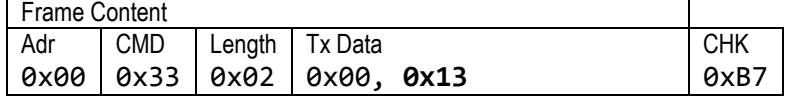

Note that again the checksum has changed with respect to examples 1 and 2.

Convert to byte array: [0x00, 0x33, 0x02, 0x00, **0x13**, 0xB7]

The special byte  $0 \times 13$  appears in the byte array. It needs to be replaced by  $0 \times 7D$ ,  $0 \times 33$ :

[0x00, 0x33, 0x02, 0x00, 0x7D, 0x33, 0xB7]

Note that the Length (here: 0x02) of the data is computed before the byte stuffing, it remains therefore unchanged. Also the checksum remains unchanged as in example 2.

The following byte array is sent: [0x7E, 0x00, 0x33, 0x02, 0x00, 0x7D, 0x33, 0xB7, 0x7E]

### **Error Handling**

There are 3 error modes for which error handling should be implemented on the master:

#### *Error State*

The master should recognize if an execution error has occurred on the slave device and the error state in the MISO frame is different from 0x00. See the RS485 Sensor Cable SHDLC Command Reference for errors codes and their descriptions.

#### *MOSI checksum error*

If the slave device receives a frame with an erroneous checksum (i.e. the check sum does not match the frame content) it will silently ignore the command, i.e. the slave will not send any reply to the master. To detect such errors it is necessary that the master always waits for a correct answer from the slave device before sending the next command. This is obvious when the master requests some data from the slave (e.g. when reading a measurement) but the reply should also be checked when the master expects no data (e.g. when starting a measurement on the device).

#### *MISO checksum error*

To detect communication errors, the master should always check that the incoming checksum matches the incoming frame content. If this is not the case, a communication error has occurred.

Possible causes for checksum errors include

- incorrect implementation of the checksum computation on the master
- overlapping commands. For instance, if the master sends the next command before the reply to the previous command has arrived, then the reply from the slave may overlap with that next command sent by the master.
- several devices on the bus have the same address and their replies to a command overlap.
- electrical interference from very harsh electromagnetic environments.

**SENSIRION** THE SENSOR COMPANY

## **Data Types and Representation**

The data in the frames is transmitted in big-endian order, i.e. Most-Significant Byte (MSB) first.

### **Integer**

<span id="page-4-0"></span>Integers can be transmitted as signed or unsigned integers. The following types of integers are used:

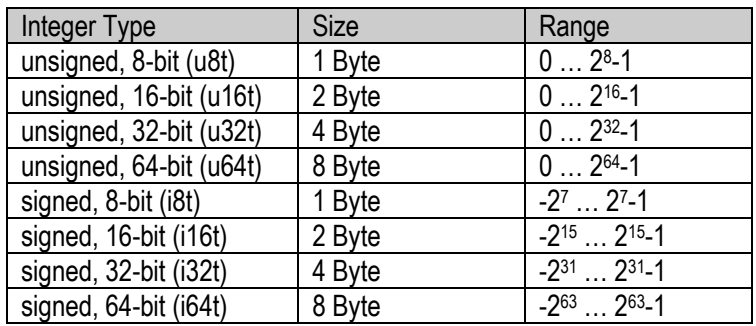

Tab. 2: Integer data types

Signed integers are represented according to the two's complement convention. This means that the *N*-bit binary representation of a negative number –*x* is the two's complement of that number's absolute value |-*x*|. The following recipes may be used to obtain the binary representations of negative numbers and to reconstruct the numerical value from the binary representations, respectively.

*Find the N-bit signed integer representation m corresponding to a number x*

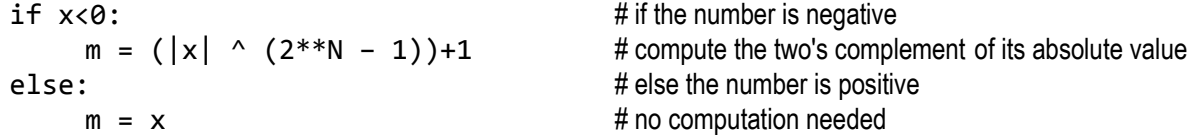

Here the operator '| | ' denotes the absolute value, '^' denotes the bit-wise XOR (exclusive OR), '\*\*' denotes the power as in 2\*\*3 = 8.

*Examples:*

-7 as 8-bit signed integer:  $(|-7|$  ^  $(2^{**}8-1)) + 1 = (7$  ^  $(256-1)) + 1 = (7$  ^ 255) +1 = 248 + 1 = 249 = 0xF9 -7 as 16-bit signed integer:  $(|-7|$  ^  $(2**16-1)) + 1 = (7$  ^ 65535) + 1 = 65528 + 1 = 65529 = 0xFFF9

*Find the number x represented by the N-bit signed integer m*

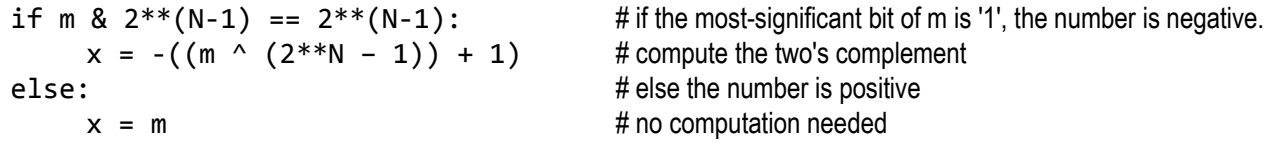

Here the operator '&' denotes the bit-wise AND, '^' denotes the bit-wise XOR (exclusive OR), '\*\*' denotes the power as in  $2**3 = 8$ .

*Examples:*

Find the number represented by the 8-bit signed integer  $0xF7$ :  $m=0xF7 = 247$ 247 &  $2^{***7}$  ==  $2^{**7}$  : True therefore:  $x = -((247 \land (2**8-1)) + 1) = -((247 \land 255) + 1) = -(8 + 1) = -9$ 

THE SENSOR COMPANY

THE SENSOR COMPANY Find the number represented by the 16-bit signed integer represented by the bytes [0xF7, 0x34]: m =  $0xF7 * 2**8 + 0x34 = 247 * 256 + 52 = 63232 + 52 = 63284$ 63284 & 2\*\*15 == 2\*\*15 : True therefore:  $x = -((63284 \land 65535) + 1) = -(2251 + 1) = -2252$ 

### **Boolean**

A boolean is represented by 1 byte:

- $F = False = 0$
- $True = 1...255$

## **String**

Strings are transferred as C-strings. This means in ASCII encoding, one byte per character and terminated with a final nullcharacter (0x00). The first letter will be sent first.

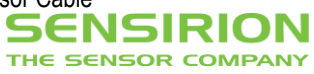

# **Examples of Communication Sequences (Use Cases)**

## **Device Reset (receive no data)**

We want to send the command 'DeviceReset' to device 0.

**EXECONSULTE:** Consult the RS485 Sensor Cable SHDLC Command Reference:

#### $5.1.3$ **DEVICE RESET**

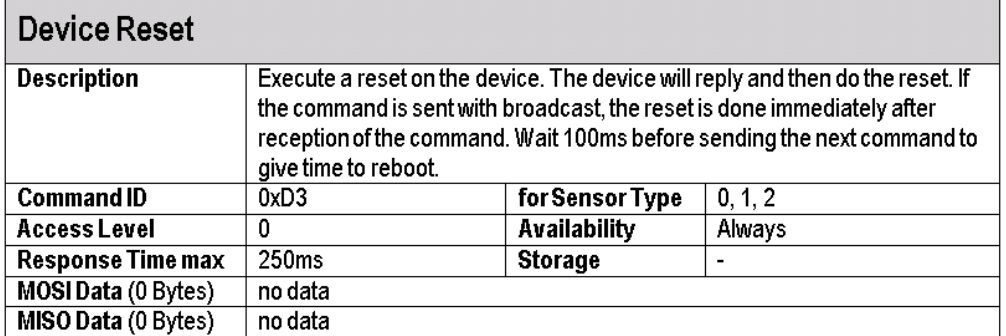

Build frame content:

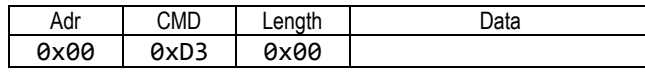

• Compute the checksum over the frame content: sum all bytes in the frame content:  $0 \times 00 + 0 \times D3 + 0 \times 00 = 0 \times D3$ take the Least-Significant Byte (LSB): 0xD3 invert: 0x2C

Add checksum to frame content

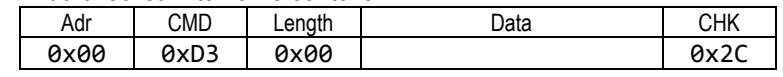

- Convert to byte array: [0x00, 0xD3, 0x00, 0x2C]
- **Byte stuffing** check: none of the special characters (0x11, 0x13, 0x7D, 0x7E) appears in the byte array. Byte array after byte stuffing: [0x00, 0xD3, 0x00, 0x2C]
- Add Start / Stop Bytes.

Byte array sent to Tx Buffer: [0x7E, 0x00, 0x32, 0x00, 0xCD, 0x7E]

Byte array received at Rx Buffer: [0x7E, 0x00, 0xD3, 0x00, 0x00, 0x2C, 0x7E]

- remove start and stop bytes: [0x00, 0xD3, 0x00, 0x00, 0x2C]
- **Byte (un-)stuffing** check for special characters marker (0x7D): No special characters marker. byte array after byte un-stuffing: [0x00, 0xD3, 0x00, 0x00, 0x2C]
- Now the byte array may be interpreted as frame content and checksum:

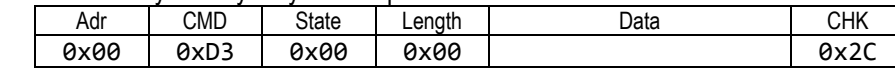

remove checksum to obtain frame content

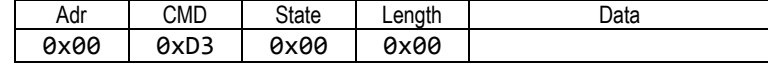

**SENSIRION** THE SENSOR COMPANY

- compute checksum of received frame content sum all bytes 0x00 + 0xD3 + 0x00 + 0x00 = 0xD3 take LSB: 0xD3<br>invertional contract of the contract of the contract of the contract of the contract of the contract of the contract of the contract of the contract of the contract of the contract of the contract of the con invert: 0x2C checksum of received frame content matches received checksum. OK.
- check: address in the received frame is the same as in the sent frame. OK
- check command ID in the received frame is the same as in the sent frame. OK
- **E** check: State is 0x00 (no error). OK
- data length is 0x00, so no Data is received.

## **Get Device Info (receive a string)**

We want to send the command 'Get Device Information' to device 0 to retrieve the product name from the device.

■ Consult the RS485 Sensor Cable SHDLC Command Reference:

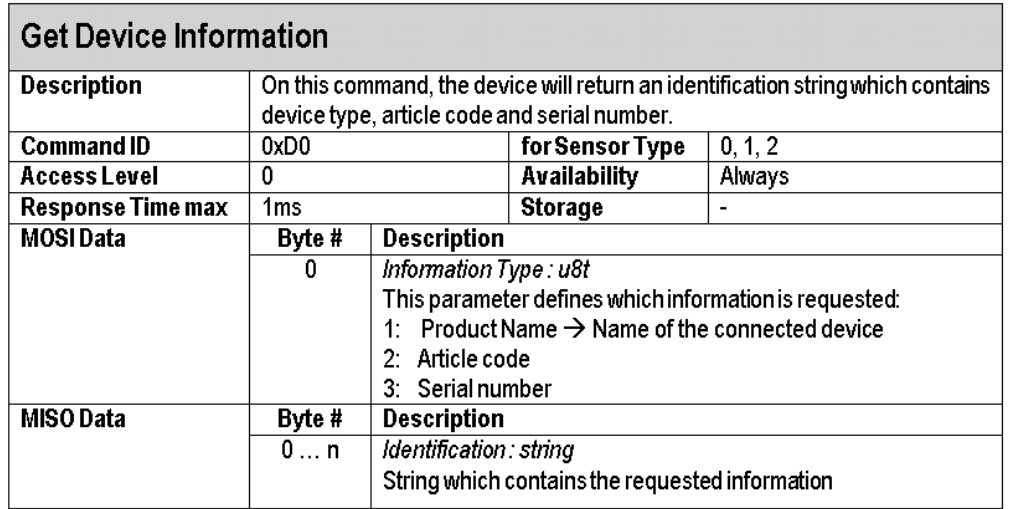

 $5.1.1$ **GET DEVICE INFORMATION** 

Build frame content:

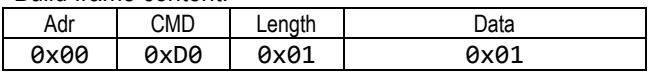

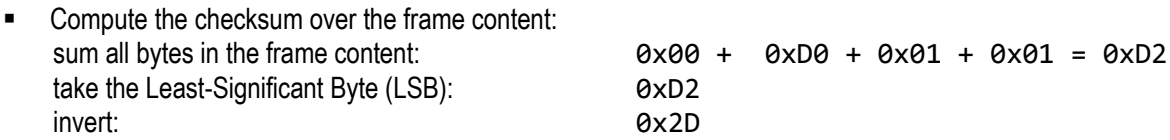

■ Add checksum to frame content

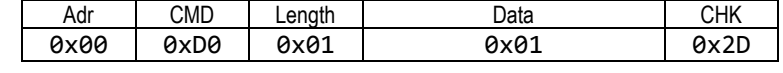

- Convert to byte array: [0x00, 0xD0, 0x01, 0x01, 0x2D]
- **Byte stuffing** check: none of the special characters (0x11, 0x13, 0x7D, 0x7E) appears in the byte array. Byte array after byte stuffing: [0x00, 0xD0, 0x01, 0x01, 0x2D]
- Add Start / Stop Bytes.

Byte array sent to Tx Buffer: [0x7E, 0x00, 0xD0, 0x01, 0x01, 0x2D, 0x7E]

Byte array received at Rx Buffer: [0x7E, 0x00, 0xD0, 0x00, 0x7D, 0x33, 0x52, 0x53, 0x34, 0x38, 0x35, 0x20, 0x53, 0x65, 0x6E, 0x73, 0x6F, 0x72, 0x20, 0x43, 0x61, 0x62, 0x6C, 0x65, 0x00, 0x45, 0x7E]

- remove start and stop bytes: [0x00, 0xD0, 0x00, 0x7D, 0x33, 0x52, 0x53, 0x34, 0x38, 0x35, 0x20, 0x53, 0x65, 0x6E, 0x73, 0x6F, 0x72, 0x20, 0x43, 0x61, 0x62, 0x6C, 0x65, 0x00, 0x45]
- **Byte (un-)stuffing** check for special characters marker (0x7D): Special character 0x7D occurrs: [0x00, 0xD0, 0x00, **0x7D, 0x33,** 0x52, 0x53, 0x34, 0x38, 0x35, 0x20, 0x53, 0x65, 0x6E, 0x73, 0x6F, 0x72, 0x20, 0x43, 0x61, 0x62, 0x6C, 0x65, 0x00, 0x45] replace  $0 \times 7D$ ,  $0 \times 33 \rightarrow 0 \times 13$  according to [Tab. 2,](#page-4-0) above.

byte array after byte un-stuffing: [0x00, 0xD0, 0x00, 0x13, 0x52, 0x53, 0x34, 0x38, 0x35, 0x20, 0x53, 0x65, 0x6E, 0x73, 0x6F, 0x72, 0x20, 0x43, 0x61, 0x62, 0x6C, 0x65, 0x00, 0x45]

Now the byte array may be interpreted as frame content and checksum:

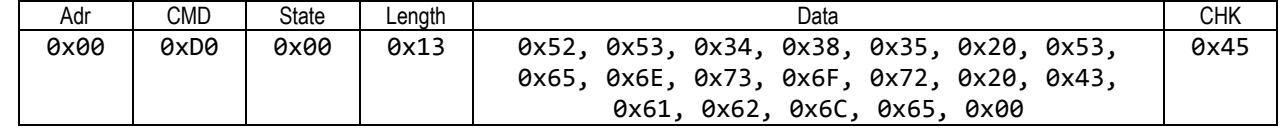

remove checksum to obtain frame content

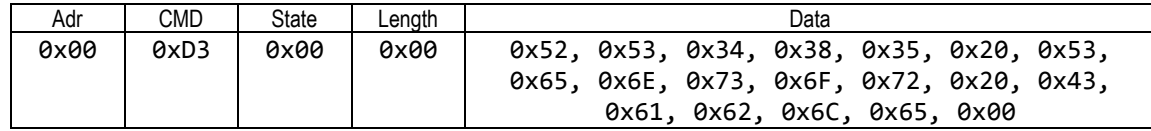

compute checksum of received frame content

sum all bytes 0x00 + 0x00 + 0x00 + 0x00 + 0x13 + 0x52 + ...  $+ 0x00 = 0x6BA$ take LSB: 0xBA invert: 2x45

checksum of received frame content matches received checksum. OK.

- check: address in the received frame is the same as in the sent frame. OK
- check command ID in the received frame is the same as in the sent frame. OK
- check: State is 0x00 (no error). OK
- data length is 0x13, so 19 bytes of Data have been received.
- Data = [0x52, 0x53, 0x34, 0x38, 0x35, 0x20, 0x53, 0x65, 0x6E, 0x73, 0x6F, 0x72, 0x20, 0x43, 0x61, 0x62, 0x6C, 0x65, 0x00]
- Translate the remaining bytes according to the ASCII encoding: 0x52 0x53 0x34 0x38 0x35 0x20 0x53 0x65 0x6E 0x73 0x6F 0x72 0x20 0x43 0x61 0x62 0x6C 0x65 0x00 R | S | 4 | 8 | 5 | | S | e | n | s | o <u>| r |</u> | C | a | b | 1 | e The final Null character (0x00) is due to the definition as C-string. The product name is therefore RS485 Sensor Cable

**SENSIRION** THE SENSOR COMPANY

## **Get Single Measurement (receive one i16t or u16t)**

We want to send the command 'GetSingleMeasurement' to device 0, to read the measurement result of a previously started single measurement.

- Consult the RS485 Sensor Cable SHDLC Command Reference:
	- $5.2.3$ **GET SINGLE MEASUREMENT**

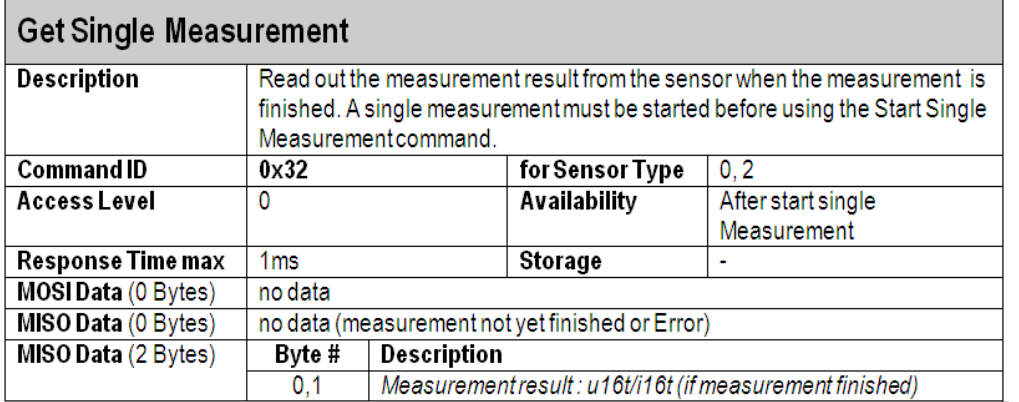

**Build frame content:** 

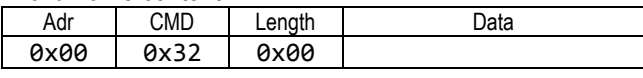

 Compute the checksum over the frame content: sum all bytes in the frame content:  $0 \times 00 + 0 \times 32 + 0 \times 00 = 0 \times 32$ take the Least-Significant Byte (LSB): 0x32 invert: 0xCD

Add checksum to frame content

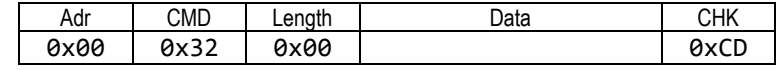

- Convert to byte array: [0x00, 0x32, 0x00, 0xCD]
- Byte stuffing check: none of the special characters  $(0x11, 0x13, 0x7D, 0x7E)$  appears in the byte array. Byte array after byte stuffing: [0x00, 0x32, 0x00, 0xCD]
- Add Start / Stop Bytes.

Byte array sent to Tx Buffer: [0x7E, 0x00, 0x32, 0x00, 0xCD, 0x7E]

Byte array received at Rx Buffer: [0x7E, 0x00, 0x32, 0x00, 0x02, 0xFF, 0xC6, 0x06, 0x7E]

- remove start and stop bytes: [0x00, 0x32, 0x00, 0x02, 0xFF, 0xC6, 0x06]
- **Byte (un-)stuffing** check for special characters marker (0x7D): No special characters marker. byte array after byte un-stuffing: [0x00, 0x32, 0x00, 0x02, 0xFF, 0xC6, 0x06]
- Now the byte array may be interpreted as frame content and checksum:

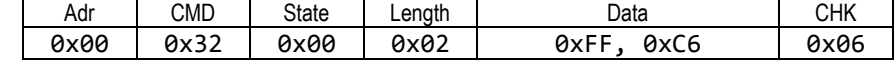

 remove checksum to obtain frame content Adr | CMD | State | Length | Data 0x00 0x32 0x00 0x02 0xFF, 0xC6

**SENSIRION** THE SENSOR COMPANY

**EXECOMPUTE COMPUTE COMPUTE:** compute checksum of received frame content

sum all bytes 0x00 + 0x32 + 0x00 + 0x32 + 0x02 + 0xFF + 0xC6  $= 0x1F9$ take LSB: 0xF9

invert: 0x06 checksum of received frame content matches received checksum. OK.

- check: address in the received frame is the same as in the sent frame. OK
- check command ID in the received frame is the same as in the sent frame. OK
- **E** check: State is 0x00 (no error). OK
- data length is 0x02, so Data has 2 bytes.
- $\blacksquare$  Data = [0xFF, 0xC6]

The two bytes returned by the command GetSingleMeasurement need to be combined into one unsigned 16bit integer.

The first received byte is the Most Significant Byte (MSB), the second byte is the Least Significant Byte (LSB):

sensor output =  $(0xFF << 8) + 0xC6 = 0xFFC6 = 65478$ 

where '<<' indicates a bit shift operation to the left. Shifting by 8 bits to the left is equivalent to multiplying by 2\*\*8 = 256.

If the measurement data type is signed, the unsigned integer value sensor output needs to be converted (type cast) to a signed integer by the 2's complement convention:

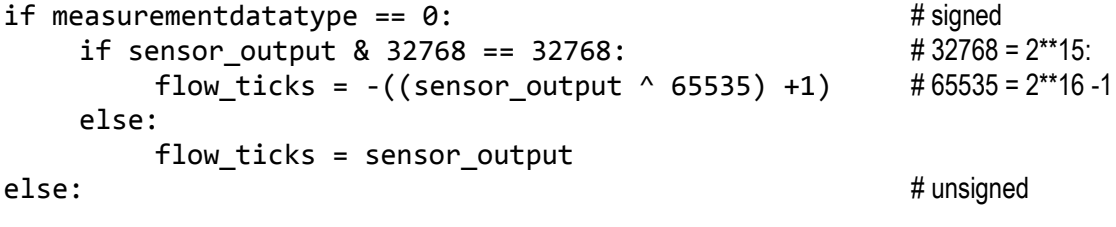

flow ticks = sensor output

where the operator '\*\*' denotes the power operator such as  $2**3=8$  and the operator '^' denotes the boolean 'exclusive or' (XOR).

So in the present example

flow ticks =  $-((65478 \land 65535) + 1) = -(57 + 1) = -58$ 

The flow ticks can be converted to a physical flow rate (floating point operations are needed)

physical flow = flow ticks / scale factor

here (assuming the scale factor is 13 and the flow unit of the sensor is ul/s, i.e. microliters per second):

 $-58$  / 13 =  $-4.46$ 

the flow rate measured by the sensor is -4.46 ul/s

**SENSIRION** THE SENSOR COMPANY

## **GetMeasurementBuffer(receive several i16t or u16t)**

We want to send the command 'GetMeasurementBuffer' to device 0, to read the measurement results during continuous measurement mode.

- Consult the RS485 Sensor Cable SHDLC Command Reference:
	- **GET MEASUREMENT BUFFER**  $5.2.7$

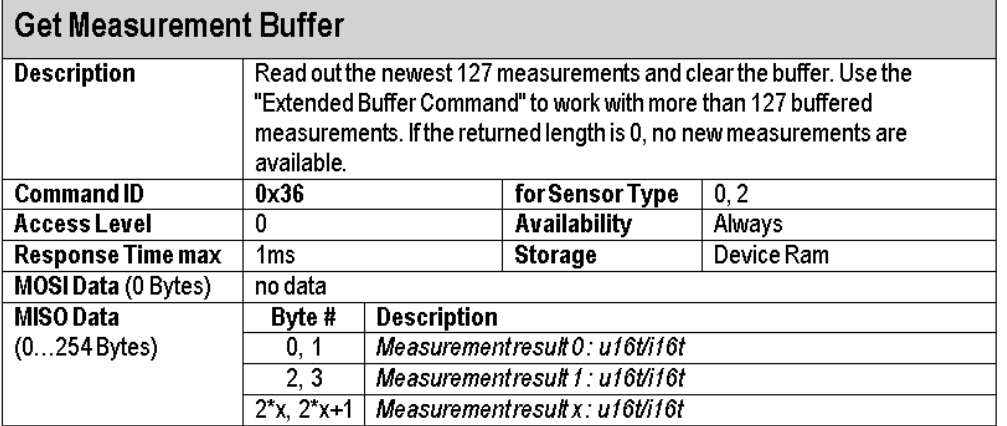

Build frame content:

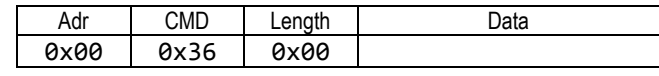

• Compute the checksum over the frame content: sum all bytes in the frame content:  $0 \times 00 + 0 \times 36 + 0 \times 00 = 0 \times 36$ take the Least-Significant Byte (LSB): 0x36 invert: 2xC9 and 2xC9

Add checksum to frame content

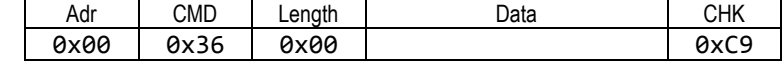

- Convert to byte array: [0x00, 0x36, 0x00, 0xC9]
- **Byte stuffing** check: none of the special characters (0x11, 0x13, 0x7D, 0x7E) appears in the byte array. Byte array after byte stuffing: [0x00, 0x36, 0x00, 0xC9]
- Add Start / Stop Bytes.

Byte array sent to Tx Buffer: [0x7E, 0x00, 0x36, 0x00, 0xC9, 0x7E]

Byte array received at Rx Buffer: [0x7E, 0x00, 0x36, 0x00, 0x06, 0xFF, 0xC6, 0xFE, 0x7D, 0x5D, 0xFF, 0xA5, 0xDF, 0x7E]

- remove start and stop bytes: [0x00, 0x36, 0x00, 0x06, 0xFF, 0xC6, 0xFE, 0x7D, 0x5D, 0xFF, 0xA5, 0xDF]
- **Byte (un-)stuffing** check for special characters marker (0x7D): Special character 0x7D occurrs: [0x00, 0x36, 0x00, 0x06, 0xFF, 0xC6, 0xFE, **0x7D, 0x5D,** 0xFF, 0xA5, 0xDF] replace according to [Tab. 2:](#page-4-0)  $0x7D$ ,  $0x5D \rightarrow 0x7D$ byte array after byte un-stuffing: [0x00, 0x36, 0x00, 0x06, 0xFF, 0xC6, 0xFE, 0x7D, 0xFF, 0xA5, 0xDF]
- Now the byte array may be interpreted as frame content and checksum:

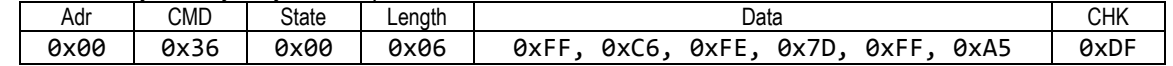

**F** remove checksum to obtain frame content

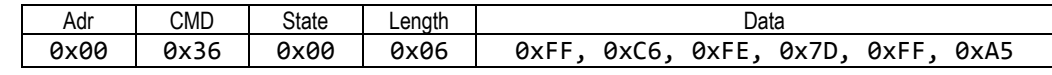

**EXECOMPUTE COMPUTE:** compute checksum of received frame content

sum all bytes 0x00 + 0x36 + 0x80 + 0x86 + 0xFF + 0xC6 + 0xFE + 0x7D + 0xFF + 0xA5 = 0x520 take LSB: 0x20 invert: 0xDF

THE SENSOR COMPANY

checksum of received frame content matches received checksum. OK.

- check: address in the received frame is the same as in the sent frame. OK
- check command ID in the received frame is the same as in the sent frame. OK
- **EXECUTE: State is 0x00 (no error). OK**
- data length is 0x06, so Data has 6 bytes.
- Data = [0xFF, 0xC6, 0xFE, 0x7D, 0xFF, 0xA5]

Each pairs of bytes returned by the command GetMeasurementBuffer needs to be combined into one unsigned 16bit integer.

The first received byte in each pair is the Most Significant Byte (MSB), the second byte is the Least Significant Byte (LSB):

sensor output  $1 = (0xFF << 8) + 0xC6 = 0xFFC6 = 65478$ sensor\_output\_2 =  $(0xFE << 8) + 0x7D = 0xFE7D = 65149$ sensor output  $3 = (0xFF << 8) + 0xA5 = 0xFFA5 = 65445$ 

where ' $\langle \langle \rangle$ ' indicates a bit shift operation to the left. Shifting by 8 bits to the left is equivalent to multiplying by  $2**8 = 256$ .

The 3 values of the sensor output correspond to the measbuffer:

measbuffer = [sensor\_output\_1, sensor\_output2, sensor\_output\_3] = [65478, 65149, 65445]

If the measurement data type is signed, each unsigned integer value sensor output x needs to be converted (type cast) to a signed integer by the 2's complement convention:

if measurementdatatype == 0:  $\qquad \qquad #$  signed<br>if sensor output x & 32768 == 32768:  $\qquad \qquad # 32768 = 2**15$ : if sensor output  $x \& 32768 = 32768$ : flow\_ticks\_x =  $-$ ((sensor\_output\_x ^ 65535) +1) # 65535 = 2\*\*16 -1 else: flow\_ticks\_x = sensor\_output\_x else: # unsigned

flow\_ticks\_ $x =$  sensor\_output\_ $x$ 

where the operator '\*\*' denotes the power operator such as  $2**3=8$  and the operator '^' denotes the boolean 'exclusive or' (XOR).

So in the present example

flow ticks  $1 = -((65478 ^{0.65535}) + 1) = -(57 + 1) = -58$ flow ticks  $2 = -((65149 \land 65535) + 1) = -(386 + 1) = -387$ flow ticks  $3 = -((65445 \land 65535) + 1) = -(90 + 1) = -91$ 

The flow ticks can be converted to physical flow rate (floating point operations are needed)

physical flow = flow ticks / scale factor

here (assuming the scale factor is 13 and the flow unit of the sensor is ul/s, i.e. microliters per second):

 $-58$  / 13 =  $-4.46$ ,  $-387$  / 13 =  $-29.77$ , 91 / 13 =  $-7.00$ 

the array of flow rates returned by the sensor is [-4.46 ul/s, - 29.77 ul/s, -7.00 ul/s]

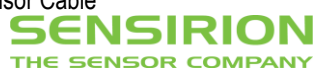

## **GetTotalizatorValue (receive one i64t)**

We want to send the command 'GetTotalizatorValue' to device 0, to read the value of the Totalizator.

- Consult the RS485 Sensor Cable SHDLC Command Reference:
	- $5.2.9$ **TOTALIZATOR VALUE**

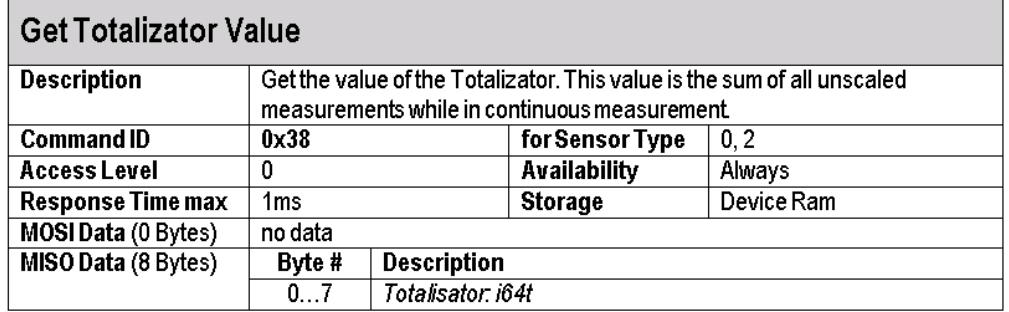

Build frame content:

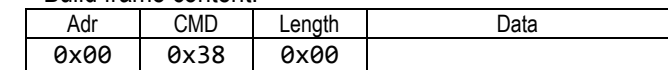

Compute the checksum over the frame content: sum all bytes in the frame content: 0 take the Least-Significant Byte (LSB): 0 invert: 0xC7

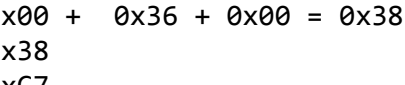

Add checksum to frame content

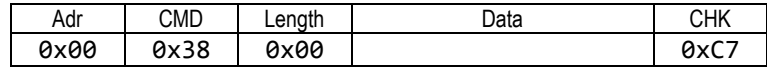

- Convert to byte array: [0x00, 0x38, 0x00, 0xC7]
- **Byte stuffing** check: none of the special characters (0x11, 0x13, 0x7D, 0x7E) appears in the byte array. Byte array after byte stuffing: [0x00, 0x38, 0x00, 0xC7]
- Add Start / Stop Bytes.

Byte array ready to send to Tx Buffer: [0x7E, 0x00, 0x38, 0x00, 0xC7, 0x7E]

Byte array received at Rx Buffer: [0x7E, 0x00, 0x38, 0x00, 0x08, 0x00, 0x00, 0x00, 0x00, 0x00, 0x02, 0x83, 0xB4, 0x86, 0x7E]

- remove start and stop bytes: [0x00, 0x38, 0x00, 0x08, 0x00, 0x00, 0x00, 0x00, 0x00, 0x02, 0x83, 0xB4, 0x86]
- **Byte (un-)stuffing** check for special characters marker (0x7D): No special characters marker. byte array after byte un-stuffing: [0x00, 0x38, 0x00, 0x08, 0x00, 0x00, 0x00, 0x00, 0x00, 0x02, 0x83, 0xB4, 0x86]
- Now the byte array may be interpreted as frame content and checksum:

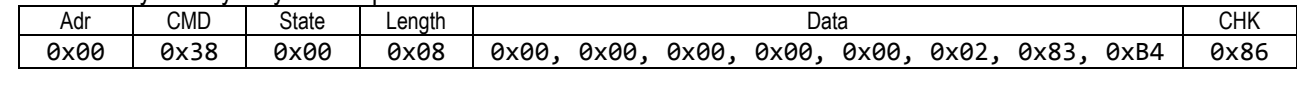

**F** remove checksum to obtain frame content

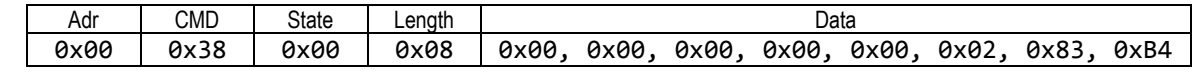

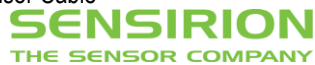

**EXECOMPUTE COMPUTE COMPUTE:** compute checksum of received frame content

sum all bytes  $0 \times 00 + 0 \times 38 + 0 \times 00 + 0 \times 88 + 0 \times 00 + \ldots$  $+ 0xB4 = 0x179$ take LSB: 0x79

invert: 0x86 checksum of received frame content matches received checksum. OK.

- check: address in the received frame is the same as in the sent frame. OK
- check command ID in the received frame is the same as in the sent frame. OK
- **E** check: State is 0x00 (no error). OK
- data length is 0x08, so Data has 8 bytes.
- Data = [0x00, 0x00, 0x00, 0x00, 0x00, 0x02, 0x83, 0xB4]

The 8 bytes returned by the command GetTotalizatorValue first need to be combined into one unsigned 64bit integer.

The first received byte is the Most Significant Byte (MSB), the last byte is the Least Significant Byte (LSB):

```
tot output = (0x00 \lt 56) + (0x00 \lt 48) + ... + 0x04 = 0x0283B4 = 164788
```
where '<<' indicates a bit shift operation to the left. Shifting by 8 bits to the left is equivalent to multiplying by 2\*\*8 = 256.

This unsigned 64 bit value needs to be converted to a signed integer by the 2's complement convention:

```
if tot output & 2**63 == 2**63:
     tot_ticks = -((\text{tot\_output} \land (2^{**}64-1)) +1)else:
     tot_ticks = tot_output
```
where the operator '\*\*' denotes the power operator such as  $2**3=8$  and the operator '^' denotes the boolean 'exclusive or' (XOR).

```
So in the present example
```
tot output &  $2**63 == 2**63$ : False tot ticks = tot output

The flow ticks can be converted to physical flow rate (floating point operations are needed)

physical volume = tot ticks / scalefactor \* sampling time

here (assuming the scale factor is 13 and the flow unit of the sensor is ul/s, i.e. microliters per second and a sampling time of 20 ms):

164778 / 13 \* 0.020 = 253.52

the integrated volume is 253.52 ul

## **Headquarter and Sales Offices**

CH-8712 Staefa ZH [info@sensirion.com](mailto:info@sensirion.com)<br>Switzerland www.sensirion.com

SENSIRION Inc Phone: +1 805-409 4900<br>Westlake Pl. Ctr. I, suite 204 Fax: +1 805-435 0467 Westlake Pl. Ctr. I, suite 204 Fax:<br>2801 Townsgate Road micha Westlake Village, CA 91361 USA

SENSIRION Japan Phone: +81 3-3444-4940<br>Sensirion Japan Co. Ltd. Fax: +81 3-3444-4939 Sensirion Japan Co. Ltd. Fax: Shinagawa Station Bldg. 7F [info@sensirion.co.jp](mailto:info@sensirion.co.jp) 4-23-5 Takanawa [www.sensirion.co.jp](http://www.sensirion.co.jp/) Minato-ku, Tokyo, Japan

SENSIRION AG Phone: +41 (0)44 306 40 00<br>
Laubisruetistr. 50 Fax: +41 (0)44 306 40 30 Laubisruetistr. 50 Fax:  $+41$  (0)44 306 40 30<br>CH-8712 Staefa ZH info@sensirion.com [www.sensirion.com](http://www.sensirion.com/)

[michael.karst@sensirion.com](mailto:michael.karst@sensirion.com)<br>www.sensirion.com

SENSIRION Korea Co. Ltd. Phone: +82-31-440-9925~27<br>#1414. Anvang Construction Tower B/D. Fax: +82-31-440-9927 #1414, Anyang Construction Tower B/D, Fax: +82-31-4112-1, Bisan-dong, Anyang-city, info@sensirion.co.kr 1112-1, Bisan-dong, Anyang-city, [info@sensirion.co.kr](mailto:info@sensirion.co.kr)<br>Gveonggi-Province. South Korea www.sensirion.co.kr Gyeonggi-Province, South Korea

SENSIRION China Co. Ltd. Phone: +86 755 8252 1501 Room 2411, Main Tower<br>Jin Zhong Huan Business Building, info@sensirion.com.cn/ Jin Zhong Huan Business Building,<br>Postal Code 518048 Futian District, Shenzhen, PR China

[www.sensirion.com.cn](http://www.sensirion.com.cn/)